## Register for a Course in OneSourceMe Learning

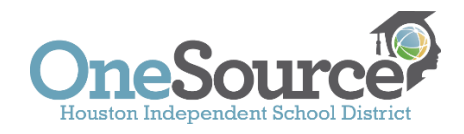

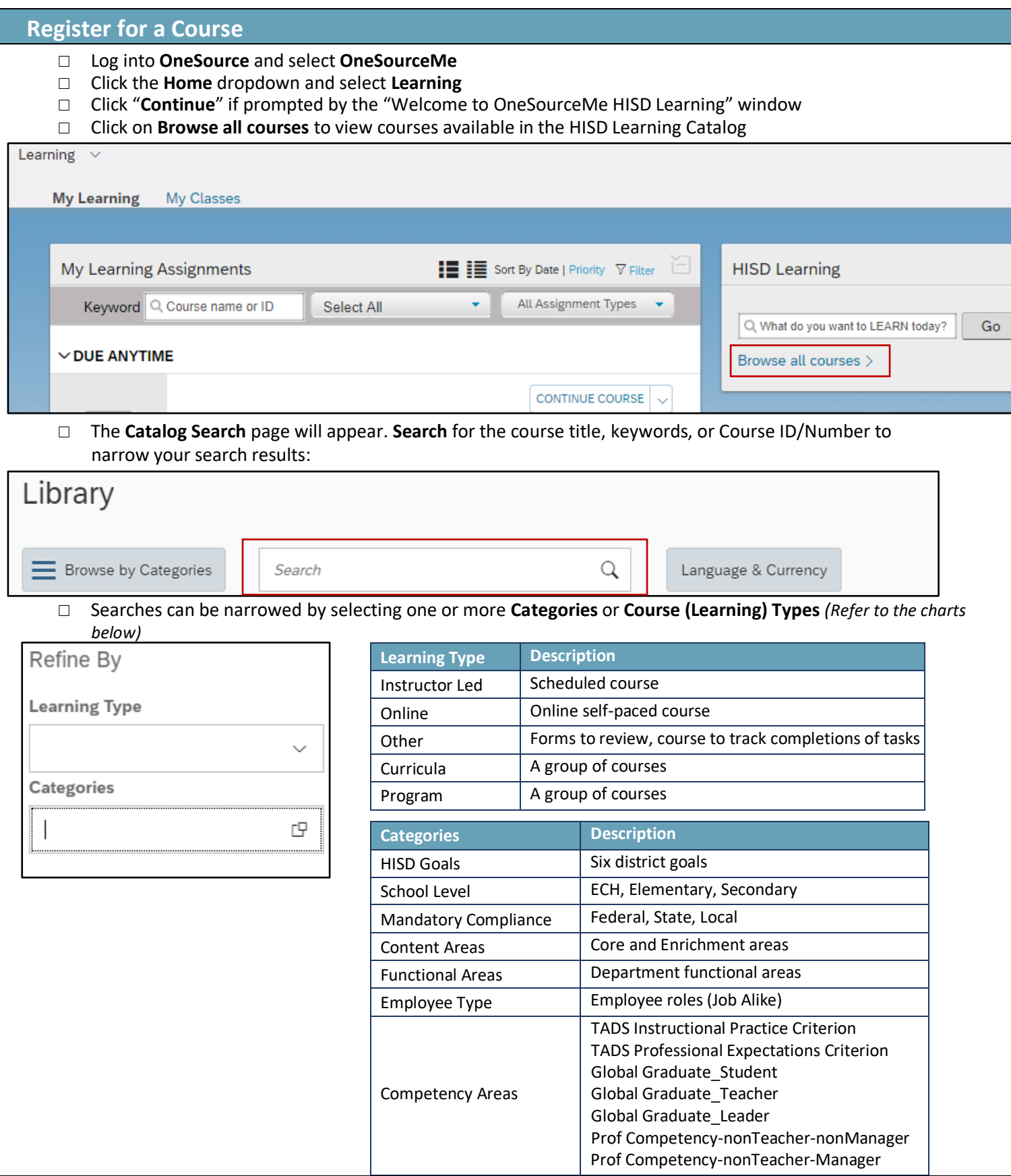

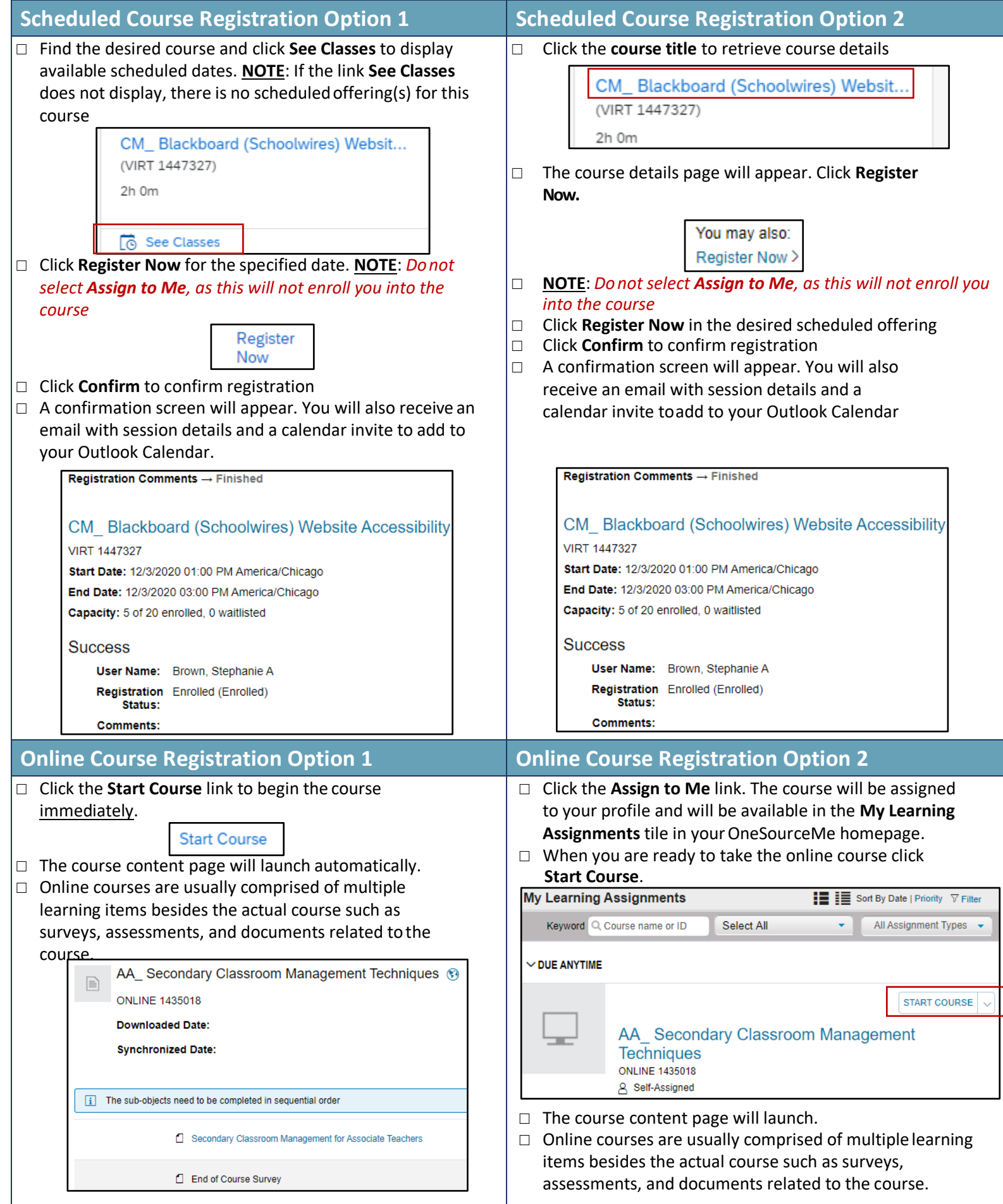